# Package 'pgee.mixed'

December 21, 2016

Type Package

Title Penalized Generalized Estimating Equations for Bivariate Mixed Outcomes

Version 0.1.0

Description Perform simultaneous estimation and variable selection for correlated bivariate mixed outcomes (one continuous outcome and one binary outcome per cluster) using penalized generalized estimating equations. In addition, clustered Gaussian and binary outcomes can also be modeled. The SCAD, MCP, and LASSO penalties are supported. Cross-validation can be performed to find the optimal regularization parameter(s).

License GPL-2

Encoding UTF-8

LazyData true

**Imports** mythorm ( $>= 1.0-5$ ), copula ( $>= 0.999-15$ ), Rcpp ( $>= 0.12.6$ ), methods  $(>= 3.3.2)$ 

LinkingTo Rcpp, RcppArmadillo

RoxygenNote 5.0.1

URL <http://github.com/kaos42/pgee.mixed>

BugReports <http://github.com/kaos42/pgee.mixed/issues>

NeedsCompilation yes

Author Ved Deshpande [aut, cre]

Maintainer Ved Deshpande <veddeshpande@gmail.com> Repository CRAN

Date/Publication 2016-12-21 08:30:40

## R topics documented:

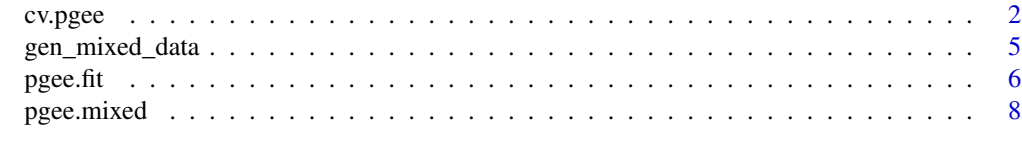

 $\blacksquare$ 

<span id="page-1-0"></span>

#### Description

Performs k-fold cross-validation for Penalized Generalized Estimating Equations (PGEEs) over grid(s) of tuning parameters lambda. Linear and binary logistic models are supported. In particular, can handle the case of bivariate correlated mixed outcomes, in which each cluster consists of one continuous outcome and one binary outcome.

#### Usage

```
cv.pgee(N, m, X, Z = NULL, y = NULL, yc = NULL, yb = NULL, K = 5,grid1, grid2 = NULL, wctype = "Ind", family = "Gaussian", eps = 1e-06,
 maxiter = 1000, tol.coef = 0.001, tol.score = 0.001, init = NULL,
  standardize = TRUE, penalty = "SCAD", warm = TRUE, weights = rep(1,N), type_c = "square", type_b = "deviance", marginal = 0, FDR = FALSE,
  fdr.corr = NULL, fdr.type = "all")
```
#### Arguments

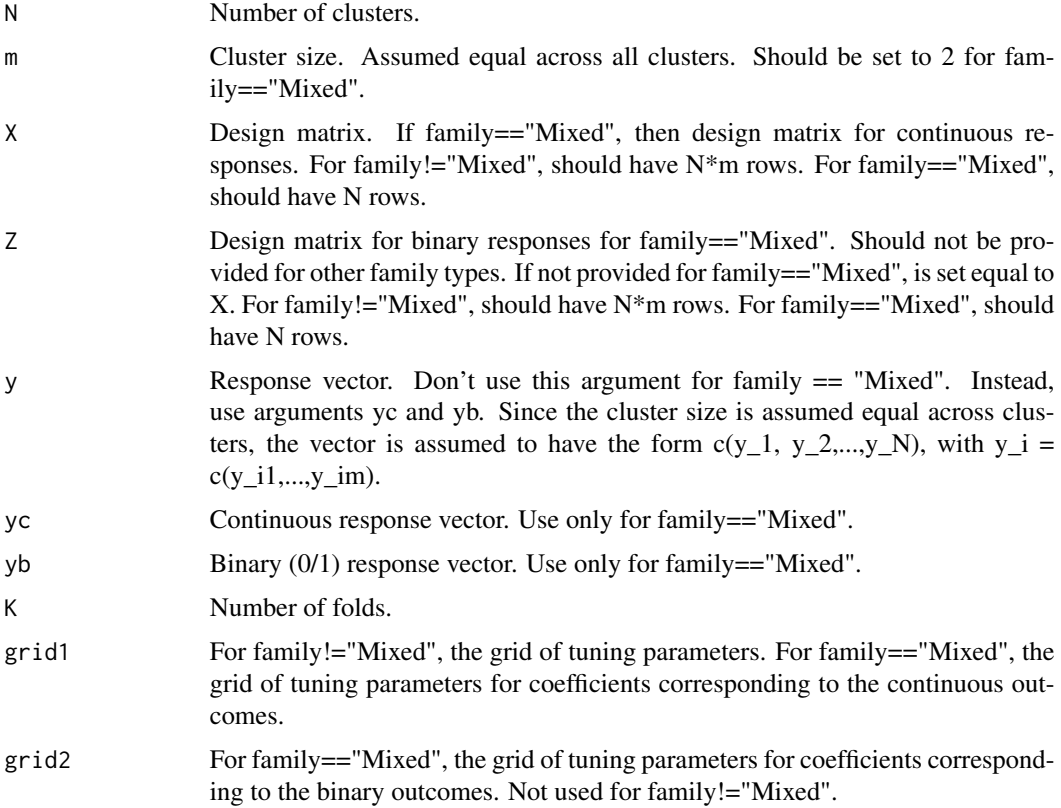

#### cv.pgee 3

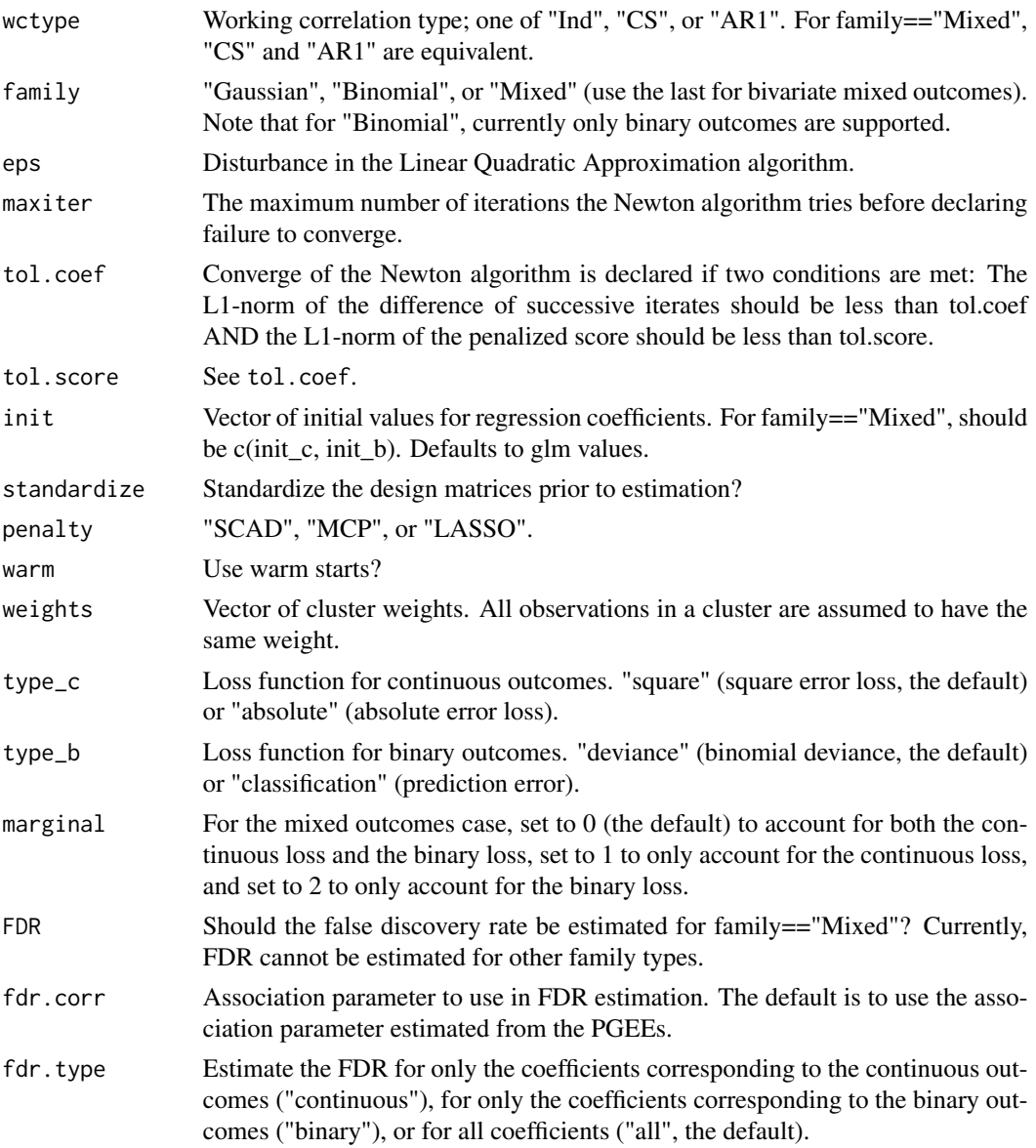

#### Details

The function calls pgee. fit K times, each time leaving out 1/K of the data. The cross-validation error is determined by the arguments type\_c and type\_b. For family=="Mixed", the cross-validation error is (by default) the sum of the continuous error and the binary error.

### Value

A list

coefficients Vector of estimated regression coefficients. For family=="Mixed", this takes the form c(coef\_c, coef\_b).

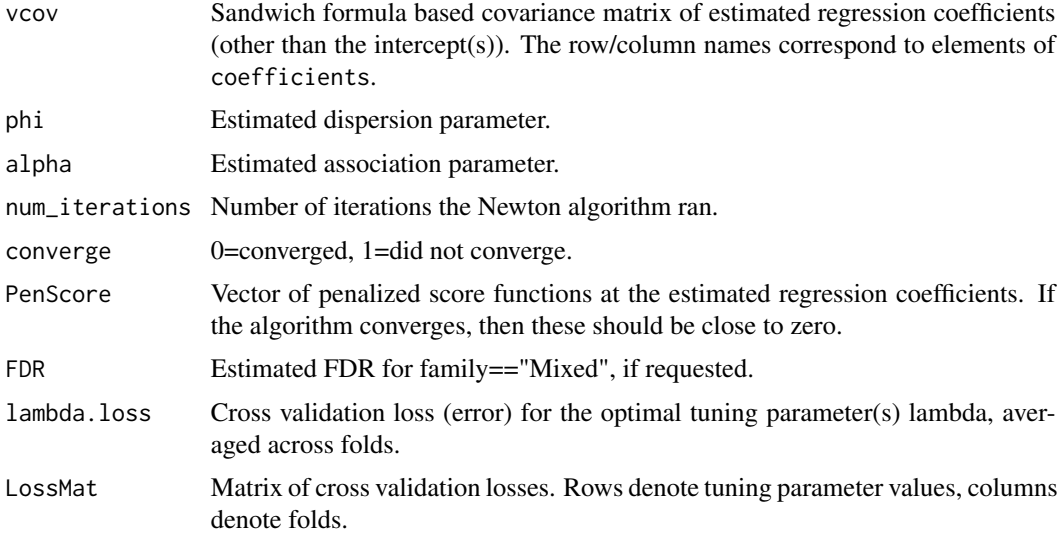

#### Examples

```
## Not run:
# Gaussian
N < - 100m < - 10p \le -50y \leftarrow \text{norm}(N * m)# If you want standardize = TRUE, you must provide an intercept.
X \le cbind(1, matrix(rnorm(N * m * (p - 1)), N * m, p - 1))
gr1 <- seq(0.001, 0.1, length.out = 100)
fit \le cv.pgee(X = X, y = y, N = N, m = m, grid1 = gr1, wctype = "CS",
            family = "Gaussian")
# Binary
y <- sample(0:1, N*m, replace = TRUE)
fit \leq cv.pgee(X = X, y = y, N = N, m = m, grid1 = gr1, wctype = "CS",
            family = "Binomial")
# Bivariate mixed outcomes
# Generate some data
Bc <- c(2.0, 3.0, 1.5, 2.0, rep(0,times=p-4))
Bb <- c(0.7, -0.7, -0.4, rep(0,times=p-3))
dat <- gen_mixed_data(Bc, Bc, N, 0.5)
# We require two grids of tuning parameters
gr2 <- seq(0.0001, 0.01, length.out = 100)
# Estimate regression coefficients and false discovery rate
fit <- cv.pgee(X = dat$X, Z = dat$Z, yc = dat$yc, yb = dat$yb, N = N, m = 2,
               wctype = "CS", family = "Mixed", grid1 = gr1, grid2 = gr2,
               FDR = TRUE)
```
## End(Not run)

<span id="page-4-0"></span>

#### Description

gen\_mixed\_data returns randomly generated correlated bivariate mixed outcomes, and covariate matrices to model them, based on design parameters set in the function.

#### Usage

```
gen_mixed_data(Beta.cont, Beta.bin, N, rho, intercept = TRUE, cov = "same",
 xcor = 0.25, sigma_yoc = 1
```
#### Arguments

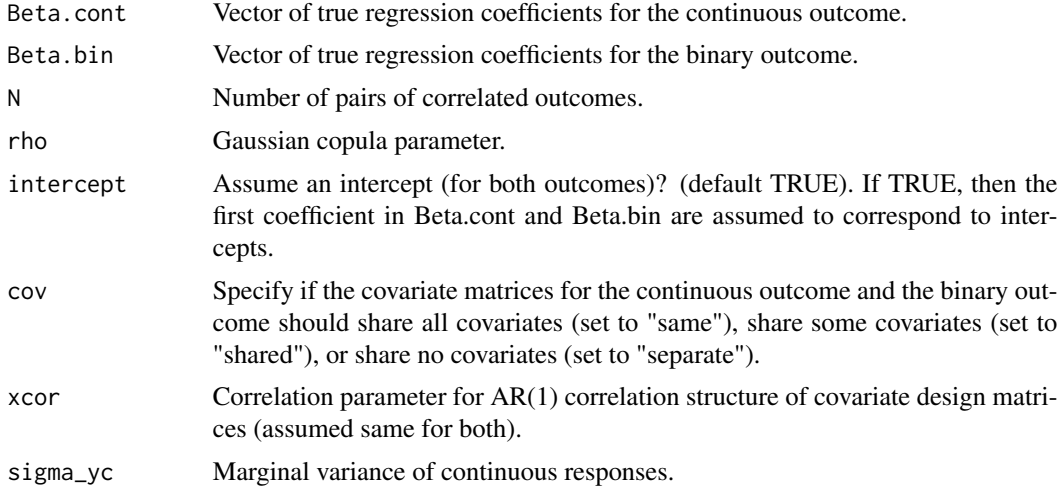

#### Details

A Gaussian copula is used to generate the correlated outcomes. Marginally, the continuous outcome follows a normal distribution with identity link to covariates, while the binary outcome follows a Bernoulli distribution with logit link to covariates. Covariates are generated from a zero-mean unit variance multivariate normal distribution, with an AR(1) correlation structure.

#### Value

A list of generated data

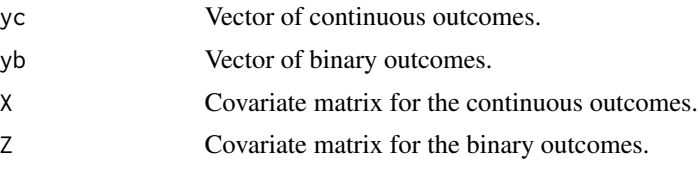

#### Examples

```
# default settings
gen_mixed_data(rnorm(5), rnorm(5), 10, 0.5)
# separate covariate matrices, non-unit continuous variance
gen_mixed_data(rnorm(5), rnorm(5), 10, 0.5, cov = "separate", sigma_yc = 2)
```
#### pgee.fit *Penalized Generalized Estimating Equations*

#### Description

Estimate regression coefficients using Penalized Generalized Estimating Equations (PGEEs). Linear and binary logistic models are currently supported. In particular, can handle the case of bivariate correlated mixed outcomes, in which each cluster consists of one continuous outcome and one binary outcome.

#### Usage

```
pgee.fit(N, m, X, Z = NULL, y = NULL, yc = NULL, yb = NULL,
 wctype = "Ind", family = "Gaussian", lambda = 0, eps = 1e-06,
 maxiter = 1000, tol.coef = 0.001, tol.score = 0.001, init = NULL,
 standardize = TRUE, penalty = "SCAD", weights = rep(1, N),
 FDR = FALSE, fdr.corr = NULL, fdr.type = "all")
```
#### Arguments

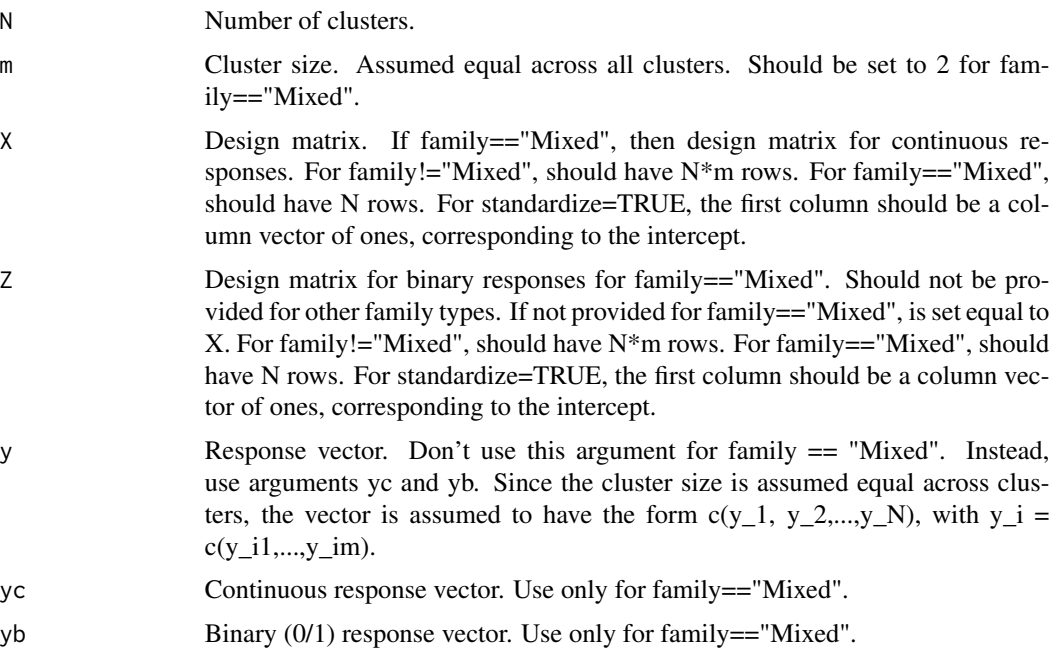

<span id="page-5-0"></span>

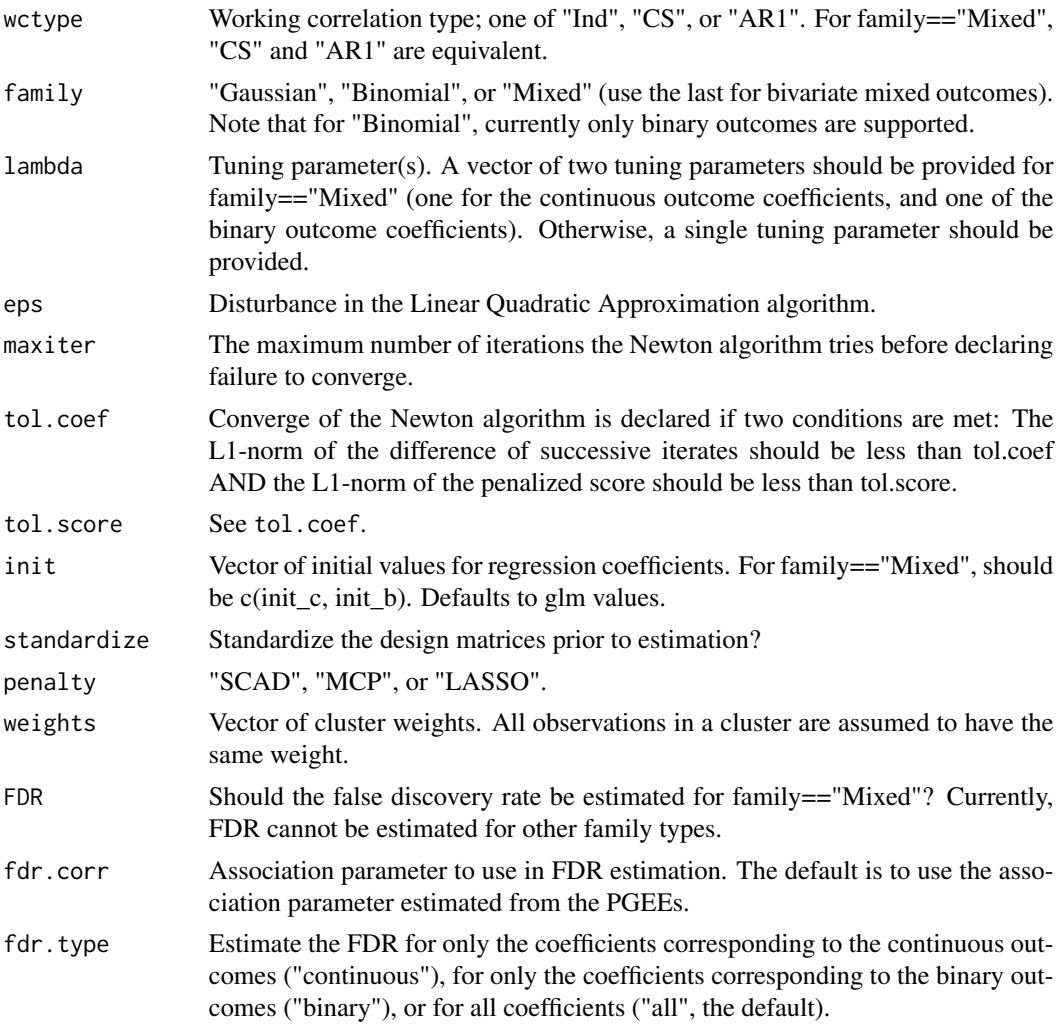

#### Details

pgee.fit estimates the regression coefficients for a single value of the tuning paramter (or a single pair of tuning parameters in the mixed outcomes case). To select optimal tuning parameter(s) via k-fold cross validation, see cv.pgee.

For bivariate mixed outcomes, the false discovery rate can be estimated.

#### Value

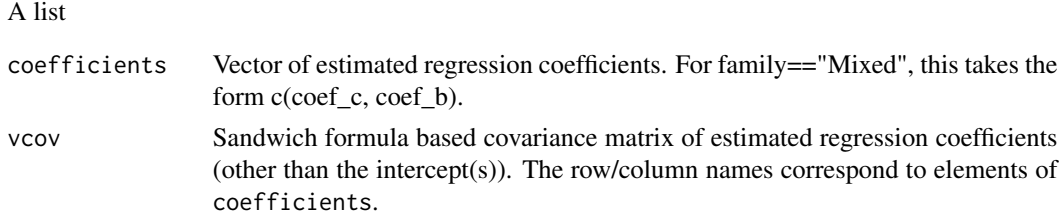

<span id="page-7-0"></span>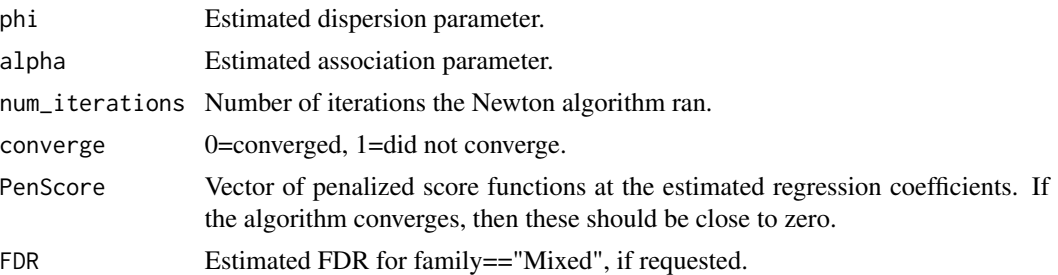

#### Examples

```
set.seed(100)
# Gaussian
N < - 100m < -10p \le -10y \leq -rnorm(N * m)# If you want standardize = TRUE, you must provide an intercept.
X \le cbind(1, matrix(rnorm(N * m * (p - 1)), N * m, p - 1))
fit \leq pgee.fit(X = X, y = y, N = N, m = m, lambda = 0.5, wctype = "CS",
            family = "Gaussian")
str(fit)
fit$coefficients
fit$vcov
# Binary
y <- sample(0:1, N*m, replace = TRUE)
fit \leq pgee.fit(X = X, y = y, N = N, m = m, lambda = 0.1, wctype = "CS",
            family = "Binomial")
str(fit)
fit$coefficients
fit$vcov
# Bivariate mixed outcomes
# Generate some data
Bc \leq c(2.0, 3.0, 1.5, 2.0, rep(0, times = p - 4))
Bb \leq c(0.7, -0.7, -0.4, rep(0, times = p - 3))
dat <- gen_mixed_data(Bc, Bc, N, 0.5)
# Estimate regression coefficients and false discovery rate
fit \leq pgee.fit(X = dat$X, yc = dat$yc, yb = dat$yb, N = N, m = 2,
            wctype = "CS", family = "Mixed", lambda = c(0.1, 0.05),
            FDR = TRUE)
str(fit)
fit$coefficients
fit$vcov
```
pgee.mixed *pgee.mixed: Penalized Generalized Estimating Equations for Bivariate Mixed Outcomes*

#### pgee.mixed 9

#### Description

Perform simultaneous estimation and variable selection for correlated bivariate mixed outcomes (one continuous outcome and one binary outcome per cluster) using penalized generalized estimating equations. In addition, clustered Gaussian and binary outcomes can also be modeled. The SCAD, MCP, and LASSO penalties are supported. Cross-validation can be performed to find the optimal regularization parameter(s).

#### References

Deshpande, V., Dey, D. K., and Schifano, E. D. (2016). Variable selection for correlated bivariate mixed outcomes using penalized generalized estimating equations. Technical Report 16-23, Department of Statistics, University of Connecticut, Storrs, CT.

Wang, L., Zhou, J., and Qu, A. (2012). Penalized generalized estimating equations for highdimensional longitudinal data analysis. Biometrics, 68, 353–360.

# <span id="page-9-0"></span>Index

cv.pgee, [2](#page-1-0)

gen\_mixed\_data, [5](#page-4-0)

pgee.fit, [6](#page-5-0) pgee.mixed, <mark>[8](#page-7-0)</mark> pgee.mixed-package *(*pgee.mixed*)*, [8](#page-7-0)